UNIVERSIDAD DE CONCEPCIÓN DE DR. GUIDO MARTIN STAUB<br>CAMPÚS LOS ÁNGELES PROFESOR PATROCINANTE INGENIERÍA GEOMÁTICA

PROFESOR PATROCINANTE

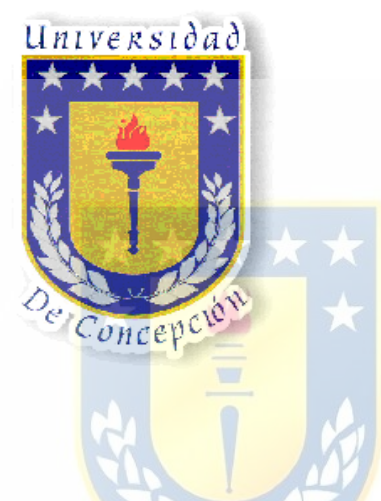

## **APLICACIÓN Y ANÁLISIS DEL SOFTWARE LISA EN LA OBTENCIÓN DE UN MODELO DIGITAL DEL TERRENO**

INFORME DE PROYECTO DE TÍTULO PARA OPTAR AL TÍTULO DE INGENIERO GEOMÁTICO

> CLAUDIO AEDO MELO **ALUMNO**

LOS ÁNGELES, DICIEMBRE 2009

## **SUMARIO**

En el presente informe, se entrega los conocimientos fundamentales para obtener un Modelo Digital del Terreno utilizando el Software LISA, tanto en el modulo FOTO, como en el modulo BASIC.

 El área de estudio corresponde a un sector céntrico de la Ciudad de Los Ángeles, el cual se utilizó dos imágenes digitales aéreas, abarcando cada imagen aproximadamente 117 hectáreas, con una superficie estereoscópica 696.546,2290 m<sup>2</sup>, cada imagen fue capturada con una altura de 1.830 metros, con una escala aproximada de 1/ 36.600.

 En la primera parte del informe es describir los objetivos del proyecto de acuerdo con el planteamiento del problema y la metodología realizada.

El Primer capítulo trata específicamente del marco teórico, todos los conceptos sobre la fotogrametría digital y su evolución, además los conceptos utilizados en la planificación del vuelo fotogramétrico.

 El Segundo capítulo se describe las características del software LISA, los distintos módulos, ventajas y desventajas.

 El tercer capítulo corresponde al desarrollo del trabajo. Este capítulo describe todos los pasos realizados para obtener un MDT, además los parámetros y resultados en la utilización del software LISA.

 El cuarto capítulo corresponde del análisis de los resultados obtenidos, precisiones y diseño, como así también, los parámetros ingresados en la configuración del software.

 Por último, el cuarto capítulo corresponde a las conclusiones del modelo digital del terreno, tanto las precisiones como sobre el software LISA.

4